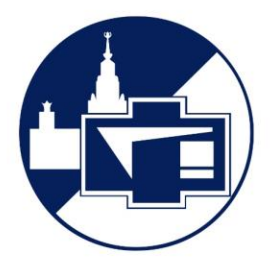

Физический факультет Московского государственного университета имени М.В.Ломоносова

# Астрофизические способы решения Хаббловского кризиса

Выполнила:

Студентка 214 группы

Мизиряева Мария Андреевна

Научный Руководитель:

член корр. РАН,

доктор физ.-мат. наук

Горбунов Дмитрий Сергеевич

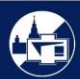

#### Постановка задачи

• С помощью оценки астрометрической погрешности наложить ограничения на параметры переменных линзированных объектов и телескопов, которые используются для получения значения постоянной Хаббла с заданной точностью при помощи космографии временных задержек.

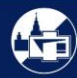

#### Космография временных задержек при сильном гравитационном линзировании

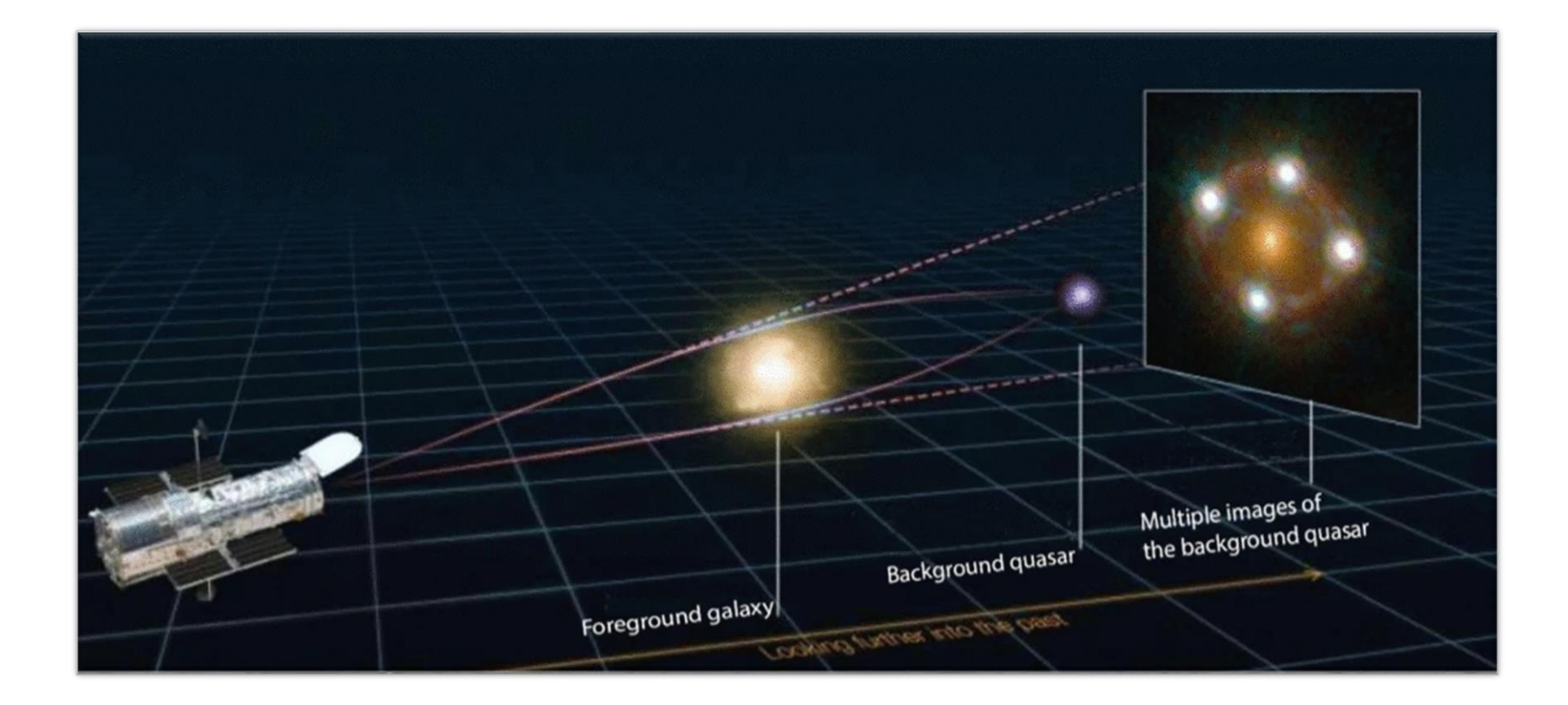

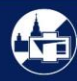

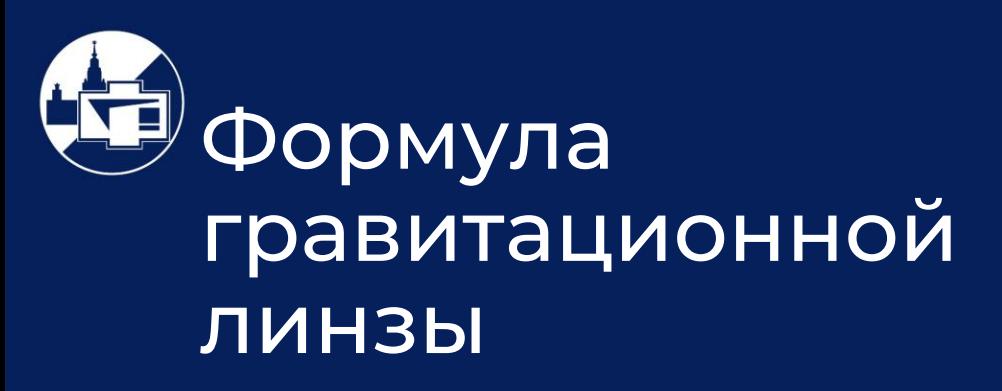

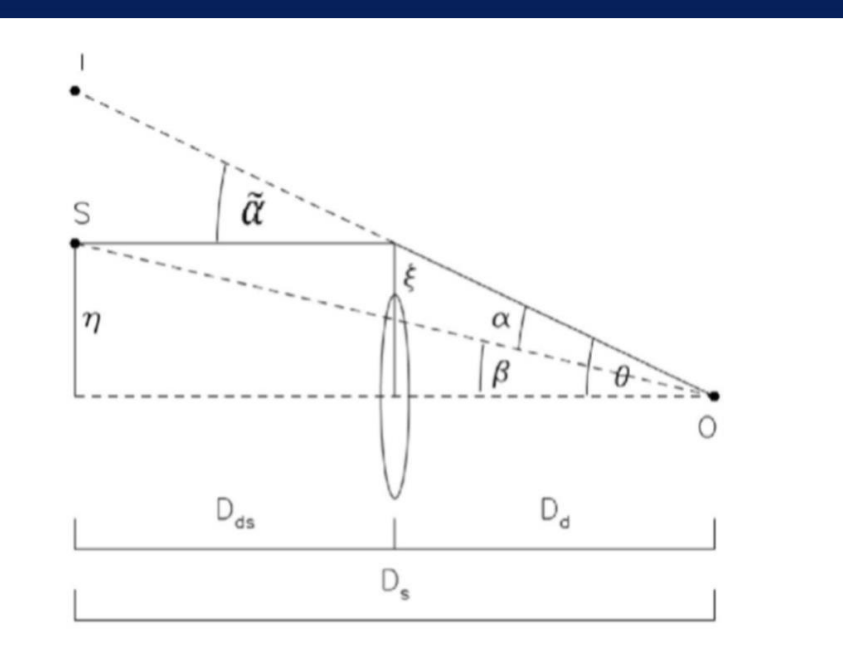

Рис. 1: Геометрия тонкой линзы

У

Плотность тонкой линзы, спроецированная на её плоскость:

$$
\Sigma = \int \rho(\vec{\xi}, x) \, dx
$$

Угол отклонения луча света:

$$
\vec{\alpha} = \frac{4G}{c} \int \frac{(\vec{\xi} - \vec{\xi'}) \Sigma(\vec{\xi'})}{(\vec{\xi} - \vec{\xi'})^2} d^2\xi'
$$

Угол между линиями, направленными на источник и его изображение:

$$
\vec{\alpha} = \frac{D_{ds}}{D_s} \vec{\widetilde{\alpha}}
$$

Уравнение гравитационной линзы:

$$
\vec{\beta} = \vec{\theta} - \vec{\alpha} \left( \vec{\theta} \right)
$$

#### Временные задержки

Скалярный потенциал:

$$
\psi(\vec{\theta}) = \frac{D_{ds}}{D_{d} D_{s}} \frac{2}{c^{2}} \int \Phi(\xi(\vec{\theta}), x) dx
$$

$$
\vec{\nabla_{\theta}} \psi = D_{d} \vec{\nabla_{\xi}} \psi = \frac{D_{ds}}{D_{s}} \frac{2}{c^{2}} \int \vec{\nabla_{\perp}} \psi \Phi dx = \vec{\alpha}.
$$

$$
\vec{\nabla_{\theta}} \tau(\vec{\theta}) = 0
$$

$$
(\theta - \beta) - \alpha = (\theta - \beta) - \vec{\nabla_{\theta}} \psi = 0
$$

Принцип Ферма:

$$
\nabla_{\theta} \left( \frac{1}{2} (\vec{\theta} - \vec{\beta})^2 - \psi (\vec{\theta}) \right) = 0.
$$

Временная задержка:

$$
\tau(\vec{\theta}) = \frac{1 + z_d}{c} \frac{D_d D_{ds}}{D_S} \left(\frac{1}{2}(\vec{\theta} - \vec{\beta})^2 - \psi(\vec{\theta})\right) = \frac{D_{\Delta t}}{c} \Phi(\theta, \beta)
$$

$$
\Delta \tau_{AB} = \frac{D_{\Delta t}}{c} \Delta \Phi_{AB}
$$

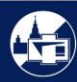

### Переход к космологическим параметрам

Метрика Фридмана-Леметра-Робертсона-Уокера:

$$
ds^{2} = c^{2} dt^{2} - a^{2} (t) (d\chi^{2} + f_{k}^{2} (\chi) (d\vartheta^{2} + \sin^{2} \vartheta d\varphi^{2}))
$$

Сопутствующее угловое расстояние:

- пространственная кривизна

Угловое расстояние:

$$
D_A(z_1, z_2) = \frac{1}{1+z_2} f_k(\chi(z_1, z_2)).
$$

В ΛCDM:

$$
\chi(z_1, z_2) = \frac{c}{H_0} \int_{z_1}^{z_2} dz' (\Omega_m(1 + z') + \Omega_k (1 + z')^2 + \Omega_\Lambda)^{-\frac{1}{2}}
$$

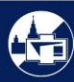

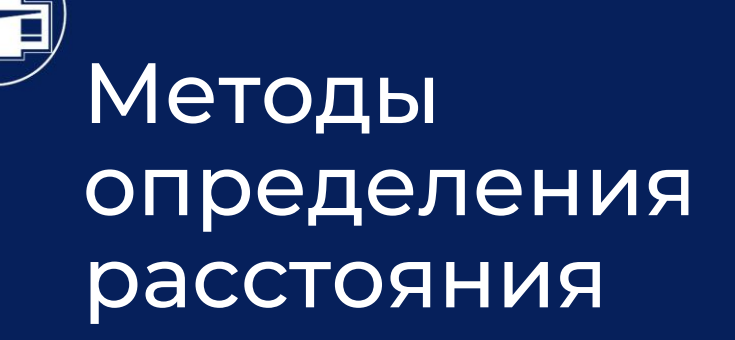

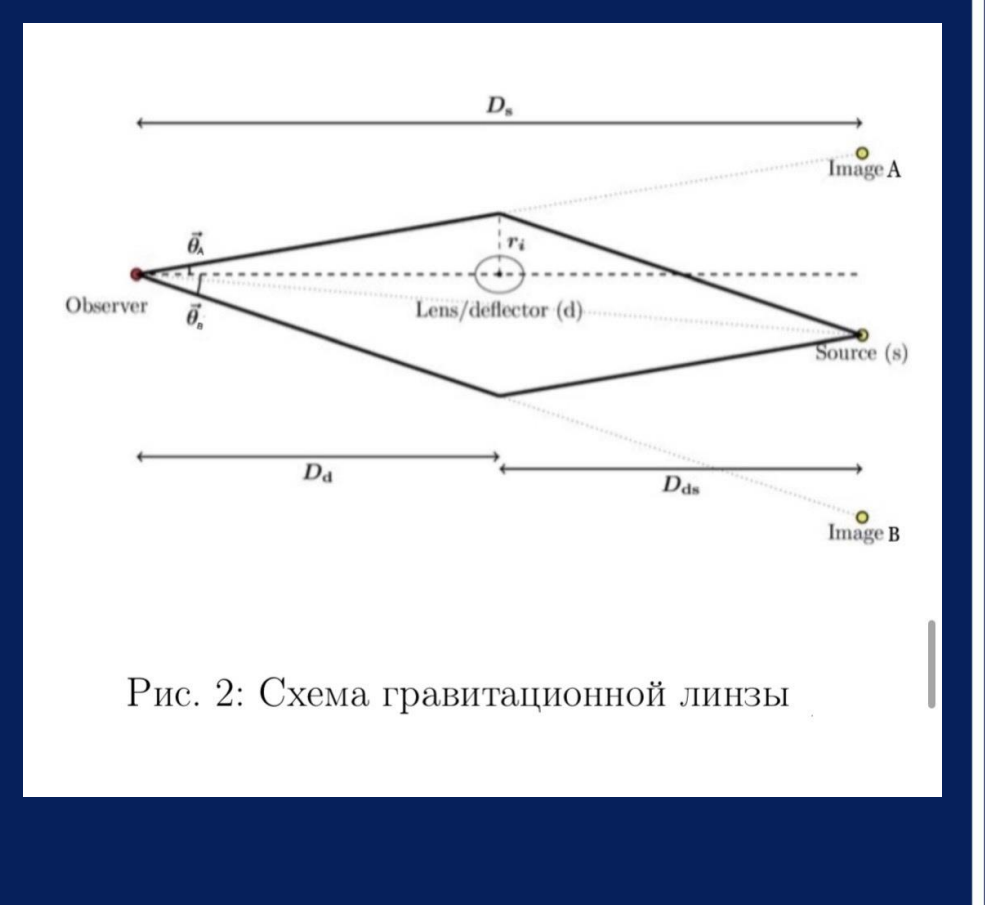

Расстояние светимости: 
$$
D_L = \sqrt{\frac{L}{4\pi F}}
$$
Углово расстояние: 
$$
D = \frac{p}{\theta}
$$

$$
\rho(r) = \frac{\sigma^2}{2\pi G r^2},
$$

$$
\sigma^2 = \frac{(\theta_A + \theta_B)c^2}{8\pi} \frac{D_s}{D_{ds}}
$$

$$
\Delta \tau = D_{\Delta t} \frac{(\theta_B^2 - \theta_A^2)}{2c}
$$

$$
D_d = \frac{c^2 \Delta \tau}{4\pi \sigma^2 (1 + z_d) \theta_{AB}},
$$

### Оценка астрометрической погрешности

$$
\frac{\delta H_0}{H_0} = \frac{\delta \Delta \tau}{\Delta \tau} \qquad \frac{\delta H_0}{H_0} = \frac{\delta \Delta \phi_{AB}}{\Delta \phi_{AB}}
$$

Поправка для относительного потенциала Ферма:

$$
\delta \Delta \Phi_{AB} (\delta \vec{\theta}_A) \approx \frac{d \Delta \Phi_{AB}}{d \theta_{AB}^2} \delta \theta_{AB}^{\dagger} = \left(\frac{\partial}{\partial \theta_{AB}^2} + \frac{\partial \vec{\beta}}{\partial \theta_{AB}^2} \frac{\partial}{\partial \vec{\beta}} \right) \Delta \phi_{AB} \delta \theta_{AB}^{\dagger} =
$$

$$
= (\vec{\theta}_A - \vec{\beta} - \vec{\alpha}(\vec{\theta}_A) + \frac{\partial \vec{\beta}}{\partial \theta_{AB}^2} (\vec{\theta}_B - \vec{\theta}_A)) \delta \vec{\theta}_A = (\vec{\theta}_B - \vec{\theta}_A) \frac{\partial \vec{\beta}}{\partial \theta_{AB}^2} \delta \vec{\theta}_A
$$

$$
\delta \Delta \, \Phi_{AB}(\vec{\delta \theta}) \approx (\vec{\theta_B} - \vec{\theta_A}) \delta \vec{\beta}
$$

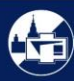

Дисперсия относительного потенциала Ферма:

$$
\sigma_{\Delta \Phi_{AB}}^2 \approx (\vec{\theta}_B - \vec{\theta}_A)^T \vec{\Sigma}_{\beta} (\vec{\theta}_B - \vec{\theta}_A)
$$

Распространение ковариационной матрицы ошибок в плоскости изображения k к ковариации плоскости источника:

$$
\vec{\Sigma}_{\beta,k} = \vec{A}_k^T \vec{\Sigma}_{\theta,k} \vec{A}_k,
$$

Гауссово распределением ошибки на неопределённость положения источника в случае нескольких изображений:

$$
\vec{\Sigma}_{\beta} = (\sum_k \vec{\Sigma}_{\beta,k}^{-1})^{-1}
$$

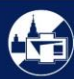

Из формул ранее:

$$
\frac{\delta H_0}{H_0} \approx \frac{D_{\Delta t}}{c \Delta \tau_{AB}} \, (\vec{\theta_B} - \vec{\theta_A}) \delta \vec{\beta}
$$

$$
\frac{\delta H_0}{H_0} \approx \frac{D_{\Delta t}}{c} \frac{\theta_{AB}}{\Delta \tau_{AB}} \sigma_{\beta}
$$

Требования для астрометрической погрешности по отношению к погрешности измерения временной задержки:

$$
\theta_{AB} \sigma_{\beta} \lesssim \sigma_{\Delta \tau_{AB}} \frac{c}{D_{\Delta t}}
$$

$$
\sigma_{H_0} \propto \frac{\sigma_{\beta}}{\theta_{AB}}
$$

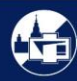

#### Астрометрические требования к телескопам и линзированным объектам

Поставим задачу для определения того, нужно ли наблюдать тот или иной линзированный объект для конкретного телескопа, и того, с помощью каких телескопов в общем случае его можно исследовать:

- Вначале нужно определить угловое разделение изображений A и B источника;
- С помощью кампаний мониторинга или теоретических соображений, исходящих из модели линзы, нужно получить значение относительной временной задержки с погрешностью;
- С помощью методов, описанных ранее необходимо определить угловые расстояния. Для этого, исходя из наблюдений, определяется дисперсия скоростей и используется полученное ранее значение углового расстояния между изображениями;
- Далее определяется по спектру красное смещение линзы и определяется расстояние временной задержки;
- После этого необходимо проверить соотношение для погрешностей , используя имеющуюся у данного телескопа погрешность. Либо подобрать её для общего случая так, чтобы требование выше выполнялось;
- Следует вычислить соотношение погрешности вычисления постоянной Хаббла к ней самой и сравнить полученное значение с необходимой точностью измерения. Последняя должна быть больше. В общем случае следует подобрать погрешность для случая, когда полученная величина нестрого меньше заданной точности, и посмотреть, соответствует ли это значение какому-нибудь из имеющихся телескопов.

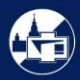

### Примеры

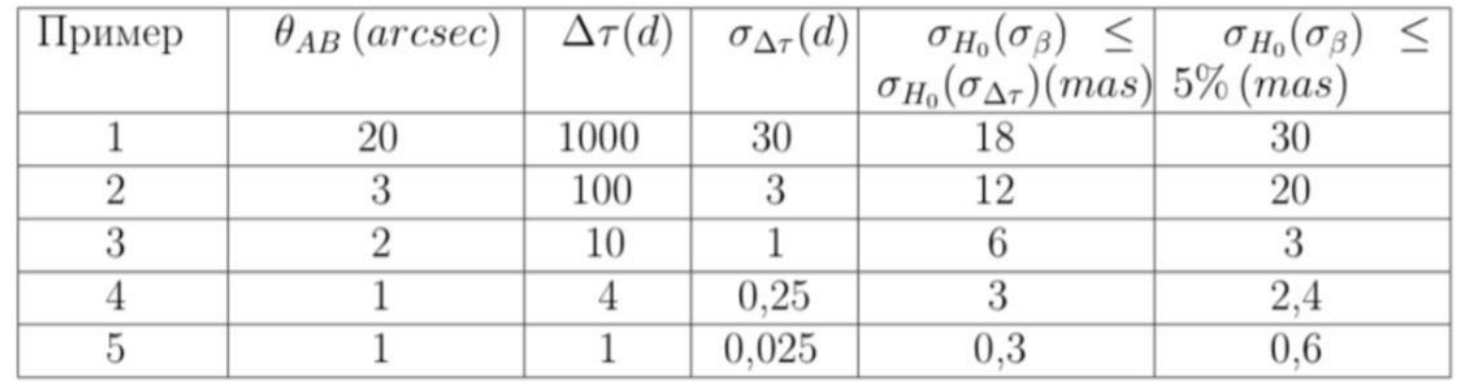

Таблица 1: Примеры

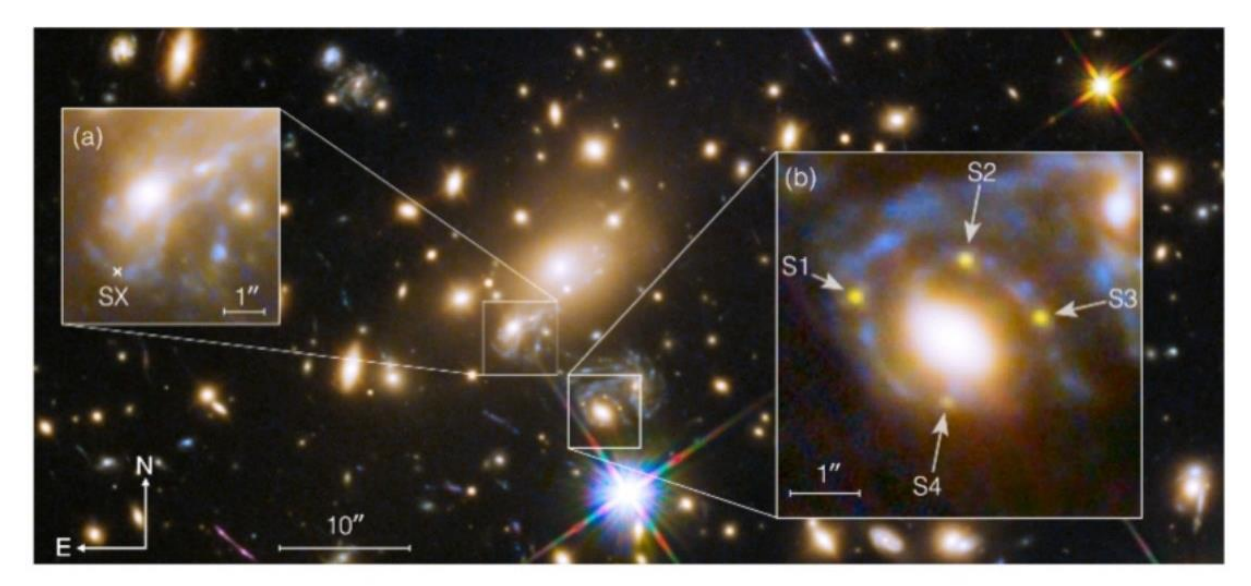

Рис. 3: Сверхновая «Refsdal»

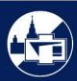

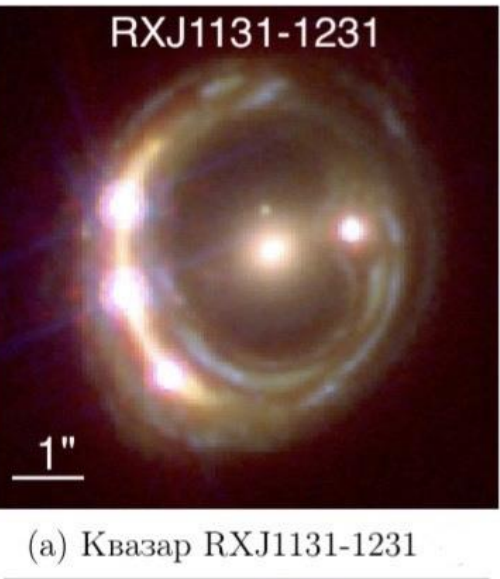

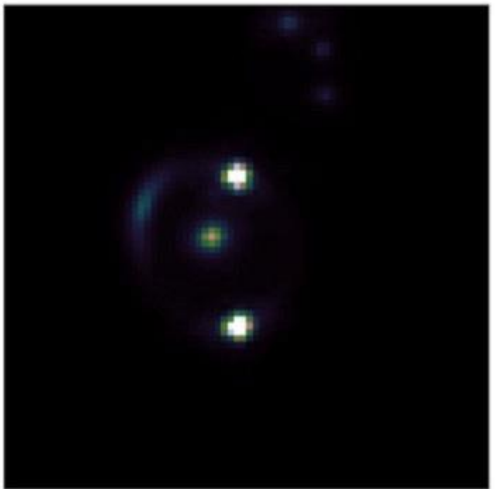

 $(c)$  Квазар SDSSJ1206+4332

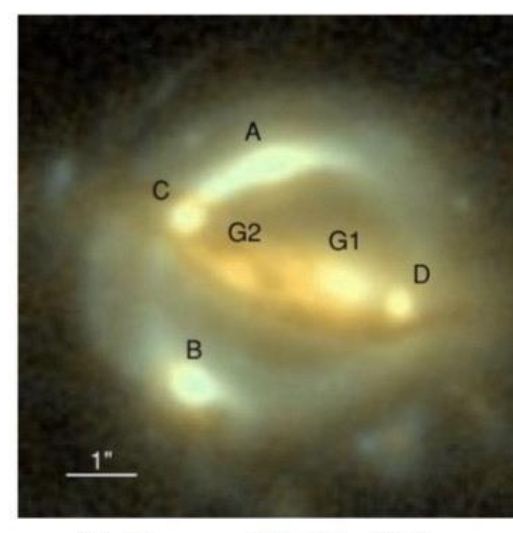

(b) Квазар В1608+656

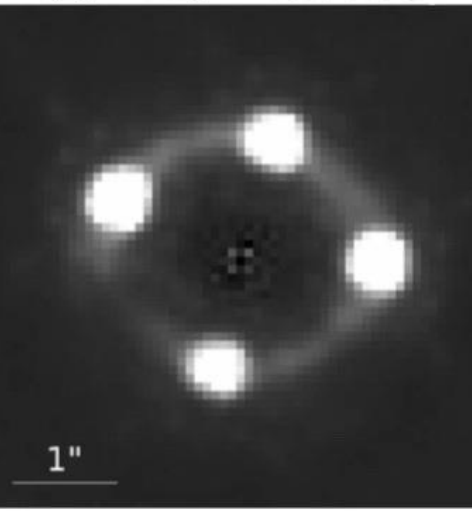

(d) Квазар НЕ 0435-1223

Рис. 4: К примерам 2 и 3

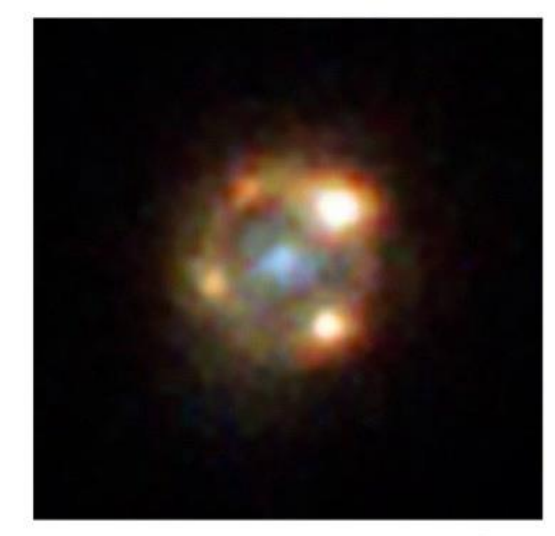

(а) Сверхновая iPTF16geu

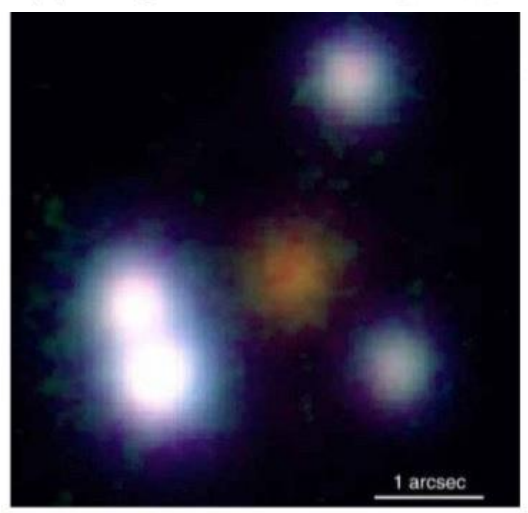

(b) PG1115+080 Рис. 5: К примеру 5

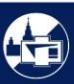

## Основные итоги работы

В данной работе:

- приведены основные положения из теории гравитационных линз, которые необходимы для использования метода космографии временных задержек;
- описаны способы получения расстояния во Вселенной, так же требуемые для вычисления постоянной Хаббла;
- произведена оценка погрешности для H, вносимая неточностью астрометрических измерений;
- поставлена задача с астрометрическими требованиями, необходимыми для достижения нужной точности H;
- приведены конкретные примеры, на которых применяется данная задача

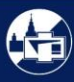

### Спасибо за внимание!

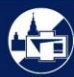